وزارت آموزش ويرورش

مركز ىنجش آموزش ويرورش

بإسمه تعالى

مرکز ملی پرورش استعداد ہی درخشان

ودانش ژوڼان حوان

**همبارزهٔ علمی برای جوانان، زنده کردن روح جستوجو و کشف واقعیّتها و حقیقتهاست** 

مدیر کلّ محترم آموزش و پرورش استان سلام عليكم

تاريخ:  $1490/0.9/77$  $27.111124A$ :  $0$ 

پېزىت:

کمیته بررسی بخشنامهها و دستورالعملهای اداری اعضاي شوراي معاونان جهت استحضار واحدهاي مجري: استان:مدیر کل/رؤسای ادارات استعدادهای درخشان و سنجش استان ناحيە:مدير/كارشناسى شهرستان منطقه، استعدادهای درخشان و سنجش واحدهای آموزشی: دوره متوسطه دوم، هنرستانها هماهنگ کننده در استان کمیته مستندسازی كد:٢٤/١٢٥/٢٥/٢٥/١٣٩/ص٨

ضمن تشکّر از مساعدتهای آن ادارهٔ کل در برگزاری مطلوب و شایستهٔ آزمون المپیادهای علمی کشور در سنوات گذشته، به منظور فراهم آوردن تسهیلات و امکانات لازم برای شناسایی، جذب وتشويق دانش آموزان بااستعداد و علاقهمند به المپيادهای علمی، بدينوسيله دستورالعمل آزمون مرحلهٔ اوّل المبیادهای علمی کشور در سال تحصیلی ۹۶–۱۳۹۵ که توسط مرکز ملّی پرورش استعدادهای درخشان و دانشپژوهان جوان، مرکز سنجش آموزش و پرورش و دیگر حوزههای مرتبط ستادی تهیّه شده، ارسال میشود. مقتضی است با عنایت به اهمّیّت و جایگاه آزمون مذكور، پس از دريافت و مطالعهٔ دقيق مفادّ دستورالعمل، نسبت به اجراى بهينه و كيفى آزمون در سطح استان عنایت کامل مبذول شود. ضمناً، مسئولیّت برگزاری دقیق و مطلوب آزمونها به عهدهٔ جنابعالی است.

# **۱. \_ ستاد برگزاری آزمون استان :**

در هر استان «ستاد برگزاری مرحلهٔ اول المپیادهای علمی کشور» با ترکیب زیر تشکیل می شود:

# ۱-۱) ترکیب اعضای ستاد برگزاری آزمون:

- مدبرکل (رئیس ستاد)
- معاون آموزش متوسّطه (قائممقام رئيس ستاد)
	- رئیس ادارهٔ سنجش (دبیر ستاد)
- خيابان آيت اله طالقاني ● رئيس ادارهٔ استعدادهاى درخشان(ناظر كيفي اجراى آزمون)

معاون توسعهٔ مدیریّت و پشتیبانی ابتدای خیابان ایرانشرجونی

- رئيس ادارۂ آموزش دورۂ دوّم متوسّطه
- رئیس ادارهٔ ارزیابی عملکرد و پاسخگویی به شکایات
	- کدیتی: ۱۵۸۱۷۳۵۹۱۳ رئیس ادارهٔ حراست
	-
	- تمض: ۷ ۵۵۵۶-۸۸۳ • رئيس ادارهٔ فناوری اطلاعات
- رئيس ادارۂ روابط عمومى

پٽ اکٽرونگ:

e-mail: aee@medu.ir

بايھا واينترنتي: http://aeemedu.ir

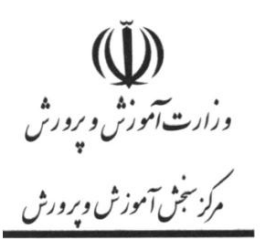

بإسمه تعالى

 $1490/0.9/77$ تاريخ:  $27.111124A$ :  $0$ پېوىت:

## ۱-۲ ) وظایف ستاد برگزاری آزمون:

برنامه ريزي و اجراي كلّيهٔ مراحل آزمونها اعمّ از: اطّلاع رساني فراگير رسانهاي و مناسب (به دبیرستانها، دانشآموزان و اولیاء)، ثبتنام، حوزهبندی، برگزاری آزمونها، نظارت کامل و جامع بر فرآیند برگزاری در حوزههای اجرایی، اسکن و ارسال پاسخنامهها، اعلام نتیجه پس از صدور مجوّز مرکز ملّی پرورش استعدادهای درخشان و دانشپژوهان جوان، رسیدگی و پاسخگویی به اعتراضات احتمالی وسایر امور محوّل، بر عهدهٔ ستاد برگزاری آزمون استان خواهد بود. لازم به ذکر است ضوابط انتخاب عوامل اجرایی در شهرستانها، نواحی و مناطق استان، زمان ونحوهٔ دریافت دفترچههای سؤالات، پاسخنامهها، شیوهنامههای اجرایی و ملزومات آزمون، متعاقباً از طریق مرکز سنجش به اطِّلاع ستاد ادارهٔ کلّ آموزش و پرورش و ادارهٔ سنجش استان خواهد رسید. ضمناً، مقتضی است ستاد برگزاری آزمون در استان پس از پایان اجرای المپیادها، گزارش اجرایی، نظارتی و تحلیلی را، از برگزاری آزمون در سطح حوزههای استان، تهیّه و به مرکز سنجش آموزش و پرورش و مرکز ملّی پرورش استعدادهای درخشان و دانشپژوهان جوان ارسال نماید.

## 2. معرفي آزمونها:

آزمون های مرحلهٔ اوّل المپیادهای علمی کشور بر اساس منابع اعلام شده در «جدول شمارهٔ ۲» بهصورت **چندگزینهای** توسنّط مرکز ملّی پرورش استعداد*ه*ای درخشان و دانشپژوهان جوان با همکاری مرکز سنجش و ادارهٔ کلّ آموزش و پرورش استان در سالجاری برگزار میشود و برگزیدگان آزمون مرحلهٔ اوّل المپیادها در بهار سال بعد درآزمون مرحلهٔ دوّم که به صورت نیمهمتمرکز در مرکز استان برگزار می شود، شرکت می نمایند. به منظور ایجاد فرصتهای برابر آموزشی، برگزیدگان مرحلهٔ دوّم مطابق مصوّبات و نظرات کمیتههای علمی در تابستان همان سال تحصیلی در یک دورهٔ آموزشی شرکت کرده و پس از طیّ آموزشهای لازم و گذراندن آزمونهای مربوط، حائزین شرایط دریافت مدالهای طلا، نقره و برنز این دوره مشخّص میشوند. دارندگان مدال طلای کشوری مطابق مصوّیات شورای عالی انقلاب فرهنگی از جمله مصوّیات جلسات ۴۴۱ مورّخ ۴۹۱ ، ۷۸/۲/۳۱ مورِّخ ۸۰/۱۰/۱۱ ، ۵۴۷ مورِّخ ۸۳/۰۷/۱۴ و ۵۵۵ مورِّخ ۸۳/۱۱/۲۰ ، از شرکت در کنکور .<br>*فیاان <mark>آ</mark>ت الرطالقانی سر*اسری دانشگاهها در زیرگروه مربوط، معاف بوده و به عضویّت تیم ملّی المپیاد جمهوری اسلامی .<br>*امدای حماین ابرانشرچونی* ایران درمیآیند. این دانش[موزان (بهجز المهپیاد ادبی)در دورهای که حدوداً به مدت یک سال تحصیل<sub>ی</sub> در تهران برگزار میشود، شرکت کرده تا از میان آنان اعضای تیمهای اعزامی به المپیادهای جهانی ک**ریتی : ۸۱۷۳۵۹۱۳ (ن**تخاب شوند. مرکز ملّی پرورش استعداد*های* درخشان و دانشپژوهان جوان به عنوان تنها متولّی در امر سیاستگذاری، برنامهریزی و نظارت بر المپیادهای علمی دانشآموزی و مرکز سنجش آموزش و **َلَمْر، : ٧ – ۶۶۵۵۶-۸۳۰&و**رش نیز به عنوان متولّی برگزاری و اجرای کشوری آزمون*های م*رحلهٔ اوّل این المپیاد*ه*ا هستند.

> یب کترونک: e-mail: aee@medu.ir

> > بايھا واينترنق؛ http://aeemedu.ir

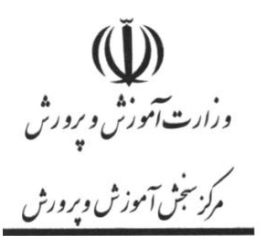

بإسمه تغابى

تاريخ:  $140/0.9/17$  $27.111124A$ :  $0\sqrt{2}$ پېزىت:

#### 2-1)كميتههاي علمي:

کمیتهها از ارکان اصلی مرکز ملّی پرورش استعدادهای درخشان و دانشپژوهان جوان هستند که به منظور شناسایی دانشآموزان مستعدّ شرکتکننده در آزمون المپیادها، از تخصّص، توان علمی و تجربهٔ آنان بهره گرفته میشود. کمیتهها شامل: اساتید ممتاز دانشگاهها، دبیران باسابقه و مجرّب آموزش و پرورش و جمعی از برگزیدگان علمی کشور هستند. تمامی فرآیندها اعمّ از: طرّاحی، تعداد و نوع سؤالات، نحوهٔ برگزاری امتحان و تصحیح اوراق، بررسی اعتراضات و پاسخگویی به آنها، همچنین نحوهٔ شناسایی، جذب، ظرفیّت پذیرش در دورهٔ آموزشی تابستان و شیوههای آموزش دانشپژوهان در مراحل مختلف المپیاد تا انتخاب تیمهای اعزامی، تحت نظارت و تصمیم کمیتههای علمی به عنوان **تنها مرجع** این فعالیّتها، انجام میپذیرد.

## 2-2)تعداد برگزیدگان نهایی (مدال طلا):

براساس مصوّبة جلسة شمارة ٥۴٧ مورّخ ١٣٨٣/٠٧/١۴ شوراى عالى انقلاب فرهنگى، تعداد نفرات دریافت کنندهٔ مدال طلا به شرح جدول زیراست:

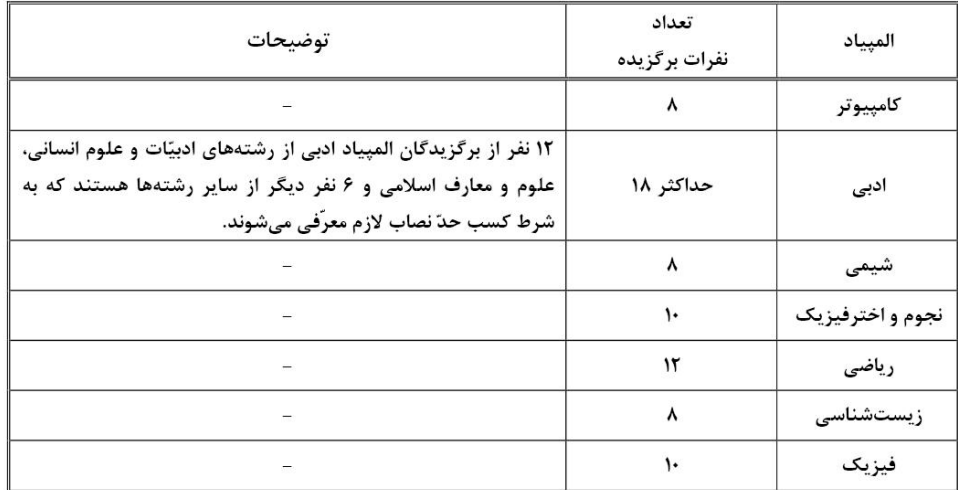

خيامان آت اله طالقاني "

.<br>\*دریافت کنندگان مدال طلای کشوری:

دانشآموزانی که پس از پایان دورهٔ آموزشی تابستان با دریافت مدال طلا به عضویّت تیمهای ملّی کریتی: ۸۱۷۳۵۹۱۳ ۱۵<br>کریتی: ۸۱۷۳۵۹۱۳ المپیاد جمهوری اسلامی ایران درمیآیند، پس از اخذ دیپلم دورهٔ متوسطه (و گواهی پیشدانشگاهی)<br>المپیاد جمهوری اسلامی ایران درمیآیند، پس از اخذ دیپلم دورهٔ متوسطه **تمفن : ۷ – ۴۶۵۵۶-۸۳۰**۵۵۴ مصوّبات شورای عالی انقلاب فرهنگی(از جمله مصوّبات فوق|لذکّر) بدون شرکت در کنکور

> یرے اکترونک : e-mail: aee@medu.ir

> > بايھا واينترنق؛ http://aeemedu.ir

بإسمه تغابى

تاريخ:  $140/0.9/17$  $27.11111471 : 000$ پېوىت:

ورارت *آم*وزش ویرورش مركز سجش آموزش ويرورش

سراسری توسط مرکز ملّی پرورش استعدادهای درخشان و دانشپژوهان جوان، برای ادامهٔ تحصیل در رشته و دانشگاه مورد نظرشان در **زیرگروه مربوط** معرّفی میشوند. **شایان ذکر است** برگزيدگان المپياد ادبي علاوه بر رشتههاي زيرگروه علوم انساني ميتوانند رشتههاي زيرگروه هذر را نيز انتخاب نمايند.

#### \*دریافت کنندگان مدالهای نقره و برنز کشوری:

دانشآموزانی که در پایان دورهٔ آموزشی تابستان موفّق به اخذ مدالهای نقره و برنز کشـوری مـی-شوند، می توانند از تسهیلات نامهٔ شمارهٔ ۲/۲۱/۶۵۶۶۴ مورّخ ۱۳۹۴/۰۴/۰۴ اداره کلّ دفتر برنامهریزی آموزش عالى وزارت علوم، تحقيقات و فناوري «موضوع اصلاح مادّة ١ آيين نامــة شـمارة ٢١/٧٧٨٩٧ مورّخ ۱۳۹۳/۰۵/۵۰ شورای هدایت استعدادهای درخشان وزارت علوم، تحقیقات و فنـاوری» اسـتفاده نماىند.

\* تمامی دارندگان مدالهای طلا، نقره و برنز علاوه بر عضویّت در مرکز ملّـی پـرورش اســتعدادهای درخشان و دانشپژوهان جوان، جهت بهرهمندی از تسهیلات بنیاد ملّی نخبگـان، بــه ایـن بنیـادمعرّفی مے شوند.

#### 3. شرايط دانشآموزان شركتكننده:

#### 4-1) شرايط عمومي:

- در سالتحصيلي جاري در پايهٔ سو،ّم متوسطّه و يا پايهٔ دهم به تحصيل اشتغال داشته باشند.
- در دورهٔ دوّم متوسّطه، هیچگونه وقفهٔ تحصیلی یا ترک تحصیل نداشته باشند. \*توجّه: ثبتنام و شرکت دانشآموزان یایهٔ دهم درآزمونهای المپیادهای ادبی، فیزیک و شیمی، با رعایت سایر شرایط به شکل آزمایشی، صورت میپذیرد. لذا، دانشآموزان شرکتکننده در المپیادهای مذکور، به دورهٔ آموزشی تابستان راه نخواهند یافت.

#### 2-3) شرايط اختصاصي:

• لازم است كلّيهٔ شركت كنندگان، شرايط اختصاصي ذكر شده در «جدول شماره ۳» را دارا باشند و همچنین، مطابق این جدول دانشآموزان برخی از رشتهها، در صورت داشتن شرایط میتوانند در بيش يک آزمون المڀياد، شرکت کنند.

خيابان آيت اله طالقاني ابتدای خیابان ایرانشرجونی **ملاحظات:** 

دانشآموزانی که در پایهٔ دو،ّم متوسطّه سال تحصیلی ۹۵-۱۳۹۴ موفّق به کسب مدال نقرهٔ کشوری در**المپیاد کامپیوتر**شدهاند، همچنین در دورهٔ آموزشی تابستان۱۳۹۵ مرکز ملّی پرورش استعداد*ه*ای ر<br>کدپښې : ۱۵۸۱۷۳۵۹۱۳ درخشان و دانشپژوهان جوان نیز حضور داشتهاند، در صورت تمایل به شرکت مجدّد درالمپیاد کامپیوتر، باید در رشتهٔ مذکور، ثبتنام نمایند امّا از شرکت در آزمونهای مرحلهٔ اوّل، دوّم وسوّم تكفن: ٧ - ع ۵۵۵٠-٨٨٣

> پٽ اکٽرونگ: e-mail: aee@medu.ir

> > بايھا واينترنتي: http://aeemedu.ir

ورارت *آم*وزش و پرورش مركز سجش آموزش ويرورش

بإسمه تعالى

تاريخ:  $140/0.9/17$  $27.11111471 : 000$ يبوست:

المپیاد کامپیوتر معاف هستند و هنگام شروع دورهٔ آموزشی درتابستان۱۳۹۶، باید برگ خلاصهٔ وضعیّت تحصیلی و گواهی اشتغال به تحصیل در سالجاری را که به تأیید مدرسه و ادارهٔ کلّ آموزش و پرورش رسیده باشد، ارائه نمایند.

دانشآموزانی که درپایهٔ دوّم متوسطّه سال تحصیلی ۹۵-۱۳۹۴ موفّق به کسب مدالهای نقره و برنز المپیادهای ریاضی، زیستشناسی، شیمی، نجوم و اخترفیزیک و یا مدال برنز المپیاد کامپیوتر شدهاند و همچنین در دورهٔ آموزشی تابستان ۱۳۹۵ مرکز ملّی پرورش استعدادهای درخشان و دانشپزوهان جوان نیز شرکت داشتهاند، در صورت تمایل به شرکت مجدّد در المپیادهای علمی، ملزم به ثبتنام و حضور در مراحل مختلف آزمونهای المپیاد در سال تحصیلی جاری بوده و فقط در صورت موفّقيّت به مراحل بعدي راه خواهند يافت.

# 4. زمان، نحوة ثبتنام و مدارك لازم:

## 4-1)زمان ثبتنام:

ثبتنام از روز یک شنبه مورّخ ۱۳۹۵/۰۹/۲۸ تا پایان روز جمعه مورّخ ۱۳۹۵/۱۰/۰۳ انجام خواهد شد. این زمان قابل تمدید نبوده و به دانشآموزان توصیه میشود ثبتنام را به روزهای پایانی موکول نكنند.

## 4-2)نحوة ثبتنام:

\*ثبتنام در آزمون المپیادهای سالجاری، همانند سال گذشته، صرفاً به صورت اینترنتی بوده و برای این منظور علاقهمندان داخل و خارج از کشور میتوانند در زمان مقرّر با مراجعه به سامانهٔ نام-نویسی الکترونیکی به نشانی http://oly.medu.ir نسبت به این امر اقدام نمایند. \* پس از تأييد صحّت اطِّلاعات توسّط مدير واحد آموزشي، ثبتـنام در سامـانـۀ مذكور نهايي خواهد شد. \*مدیران محترم واحد*ه*ای آموزشی موظّفند پس از ثبتنام دانشآموزان آموزشگاه خود، با مراجعه به سامانهٔ مربوط نسبت به تأیید اطِّلاعات و درج و تأیید عکس دانشآموزان اقدام نمایند. مسئولیّت هرگونه اختلاف در تأیید اطِّلاعات و تصویر دانشآموزان، متوجّه مدیران محترم است.

# 4-3) مدارك لازم جهت ثبت نام:

\*مبلغ ثبتنام برای هر المپیاد ۲۲۵۰۰۰ریال(دویست و بیست و پنج هزار ریال) است که صرفاً از .<br>خيابان آيت اله طالقاني طريق درگاه اينترنتي سامانه ثبتنام دريافت و به حساب درآمد اختصاصي ادارات كلّ آموزش و *ابترای میاان ایرانسرچون*ی <sub>پرو</sub>رش استانها واریز خواهد شد. دانشآموزان گرامی باید جهت پرداخت وجه ثبتنام، از کارتهای بانکی عضو شبکه شتاب استفاده نموده و رمز دوّم پرداخت اینترنتی را به همراه داشته باشند. ک**رپتی: ۸۱۷۳۵۹۱۳ هفتر مهم:** در صورت واریز وجه ثبتنام المپیاد به صورت مستقیم از طریق مراجعه به بانک و یا دستگاههای خودپرداز، هیچگونه ثبتنامی انجام نشده و وجه واریزی نیز قابل استرداد نخواهد بود. تىن<br>تىنىن Y - ع9۵۵- A

> یرے اکترونک : e-mail: aee@medu.ir

> > بايھا واينترنتي: http://aeemedu.ir

ورارت *آم*وزش وپرورش مركز سجش آموزش ويرورش

بإسمه تغابى

تاريخ:  $140/0.9/17$  $27.111124A$ :  $0$ پېزىت:

\* جهت ثبتنام، فایل اسکن شدهٔ یک قطعه عکس(۳×۴) با زمینهٔ سفید، مربوط به تصویر سالجاری دانشآموز مورد نیاز بوده وضمناً حجم این فایل نباید از ۷۰ کیلوبایت بیشتر باشد. در صورت استفاده از هر گونه تصاویر قدیمی و غیر از تصویر دانشآموز شرکتکننده، ضمن محرومیّت از شرکت در آزمون، پیگردهای قانونی اعمال و ثبتنام آنان بلااثر خواهد شد. ضمناً عکس خواهران باید با حجاب اسلامی بوده و صورت آنان کاملاً مشخّص باشد.

#### سابر ملاحظات:

– مدیران محترم واحد*های* آموزشی علاوه بر نصب یک نسخه از دستورالعمل در تابلوی اعلانات، فردی از کارکنان مجرّب را نیز به عنوان مسئول اجرای دستورالعمل تعیین نمایند. – جهت تسهيل در امر ثبتنام و رفع نگرانی اولياء محترم، مديران مدارس می توانند از طريق سامانهٔ ثبتنام فوق نسبت به ثبتنام گروهی دانشآموزان اقدام نموده و از آمار و وضعیت ثبتنامشدگان واحد آموزشی خود اطّلاع پایند.

## 5. زمان و نحوة توزيع كارت ورود به جلسة آزمون:

۵−ا) کارت ورود به جلسهٔ آزمون یک هفته قبل از برگزاری اولین آزمون از طریق سامانهٔ ثبتنام به نشانی http://oly.medu.ir به صورت الکترونیکی توزیع خواهد شد. ضروری است داوطلبان عزیز در زمان مقرّر به سامانهٔ اعلام شده مراجعه و کارت ورود به جلسهٔ خود را دریافت نمایند. **۵–۲)** لازم است شرکتکنندگان تذکّرات روی کارت را به دقّت مطالعه و جهت ممهور نمودن کارت به مدرسة محلّ تحصيل خود مراجعه نمايند.

# خبابان آست اله طالقاني اسداى خيامان ابرانسمرجوني

ر<br>کدپشي : ۱۵۸۱۷۳۵۹۱۳

تكفن : ٧ - عر۵۵۵ A۸۳۰۵

پٽ اکٽرونگ . e-mail: aee@medu.ir

بايھا واينترنتي: http://aeemedu.ir

## ۶. جداول مربوط به زمان برگزاری آزمونها، منابع امتحانی و شرایط اختصاصی:

# جدول شماره 1- زمان برگزاری آزمونها:

ساعت شروع تاريخ المبياد روز دوره ۰۹:۰۰ صبح  $1490/11/2$ سەشنىە بيست و هفتم كامپيوتر  $1490/11/2$ ۰۲:۰۰ بعدازظهر سەشنبە سیام ادبى ۰۹:۰۰ صبح  $1490/11/·5$ جهارشنيه بيست و هفتم شيمى ٢:٠٠ بعدازظهر  $1430111.5$ چهارشنبه نجوم واخترفيزيك سيزدهم ۰۹:۰۰ صبح  $1430111.4$ پنجشنبه سی و پنجم رياضى ٢:٠٠ بعدازظهر  $1490/11/2V$ زیستشناسی ينجشنيه بيستم ۰۹:۰۰ صبح  $1490/11/4$ جمعه سیام فيزيك

درارت آموزش وپرورش<br>ورارت آموزش وپرورش<br>مرکز سنبی آموزش وپرور<sub>ش</sub>

بإسمه تعالى

 $1190/19/17$   $\approx 15/17$ 

 $27.111154A$ :  $0\sqrt{c}$ 

پیوست:

#### جدول شماره 2- منابع امتحاني:

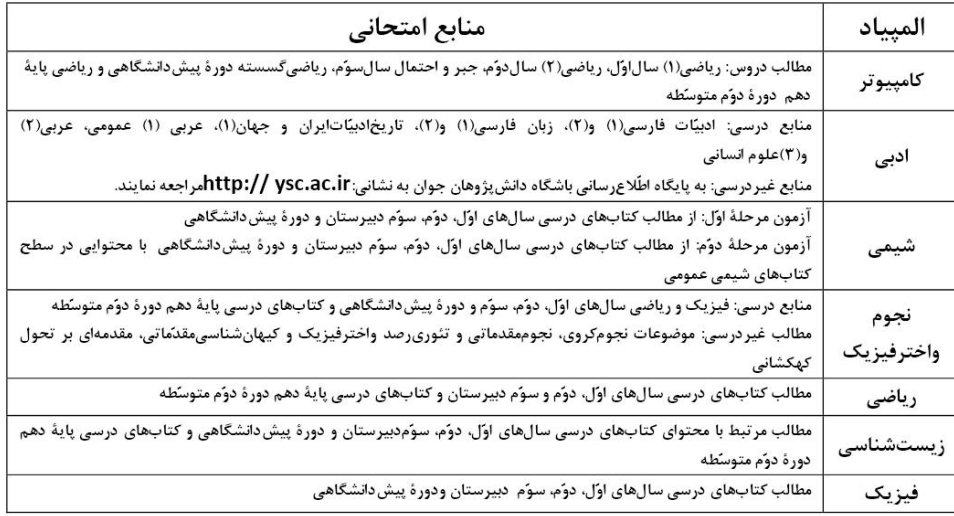

#### جدول شماره3- شرايط اختصاصي:

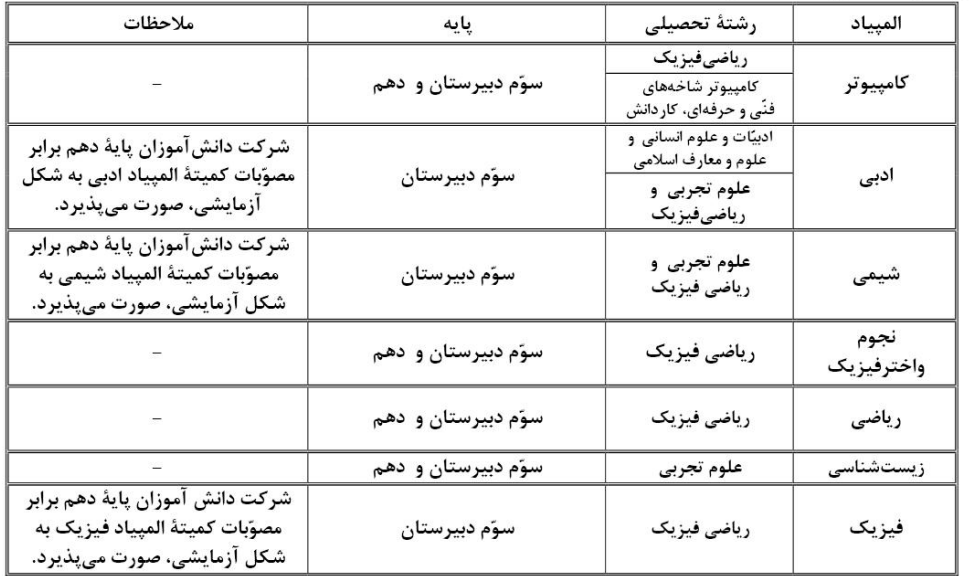

خيابان <u>آ</u>يت اله طالقاني ابتداى خيان ايرانشرجوني

ر<br>که پسې : ۱۵۸۱۷۳۵۹۱۳

تكفن : ٧ – عر۵۵۵ • ٨٨٣

ر<br>پست <sub>ا</sub>کتروئیک:  $e$ -mail: aee@medu.ir

بايحا واينترنتي: http://aeemedu.ir

درارت آموزش وپرورش<br>ورارت آموزش وپرورش<br>مرکز سبن آموزش وپرور<sub>ش</sub>

تاریخ: ۱۳۹۵/۰۹/۲۲  $27.1111571 : 00$ پیوست:

اولیای محترم مدارس و دانشآموزان عزیز برای کسب اطّلاعات بیشتر میتوانند به آدرسهای www.sampad.medu.ir .http://oly.medu.ir مراجعه و جهت برطرف نمودن مشكلات فنّى ثبتنام الكترونيكى با شمارهاى <mark>٢٢٠١٠٩٠٩- ٢١-٨٢٢٨٣٠٢٣</mark> و ٢١-٨٢٢٨٣-٢١. <del>۹۳۷۲۷۲۷۲۷۲۱</del>۰ تماس حاصل نمایند.

بإسمه تعالى

<del>گیدالرسول عمادی</del><br>مسلم استعمال **. ئیس مرکز سنجش آموزش و پرورش** 

خيابان آيت اله طالقاني ابتدای خیابان ایرانشرجنوبی

ر<br>که پسې : ۱۵۸۱۷۳۵۹۱۳

تكفن : ٧ - عر۵۵۵ A۸۳۰۵

ېت کېترونک: e-mail: aee@medu.ir

يايھا واينترنتي: http://aeemedu.ir